# LastPass

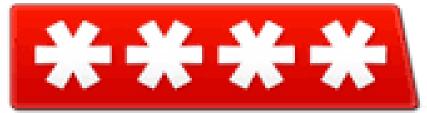

The Last Password You'll Ever Need.

## LastPass:

This is a cloud-based password manager with extensions, mobile apps, and even desktop apps for all the browsers and operating systems you could want.

It's extremely powerful and even offers a variety of <u>two-factor</u> <u>authentication options</u> so you can ensure no one else can log into your password vault.

We've covered <u>LastPass's many security options</u> in great detail. LastPass stores your passwords on LastPass's servers in an encrypted form – the LastPass extension or app locally decrypts and encrypts them when you log in, so LastPass couldn't see your passwords if they wanted to.

For more information about LastPass, read <u>our guide to</u> <u>getting started with LastPass</u>.

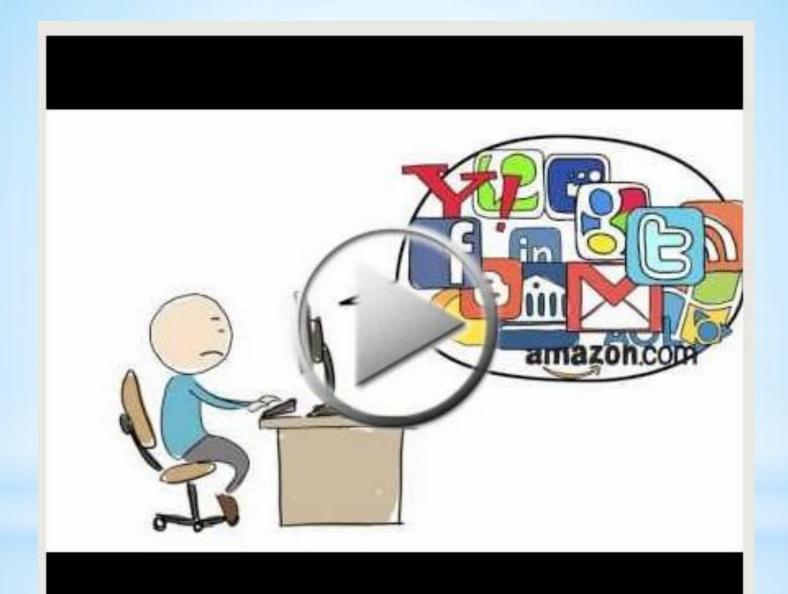

Why use LastPass?

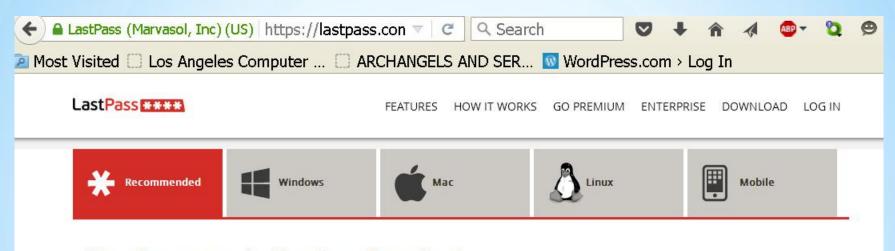

#### Your Recommended LastPass Download

The following recommended products best match your computer's configuration.

Click on the tabs above, for each platform, to view a full list of downloads. Also be sure to check out the 'Mobile' tab for LastPass for your mobile devices.

## LastPass for Windows

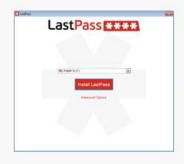

#### LastPass Universal Windows Installer

The Universal Windows installer installs browser extensions for Internet Explorer, Firefox, Chrome, Safari, and Opera. It also allows you to easily create a LastPass account and import your existing passwords. It's the best way to install LastPass on Windows. The 64 bit installer includes 32 bit IE installer.

Minimum Requirements:

Internet Explorer 8+, Firefox 2.0+, Chrome 18+, Safari 5+, Opera

Download

version 3.2.16

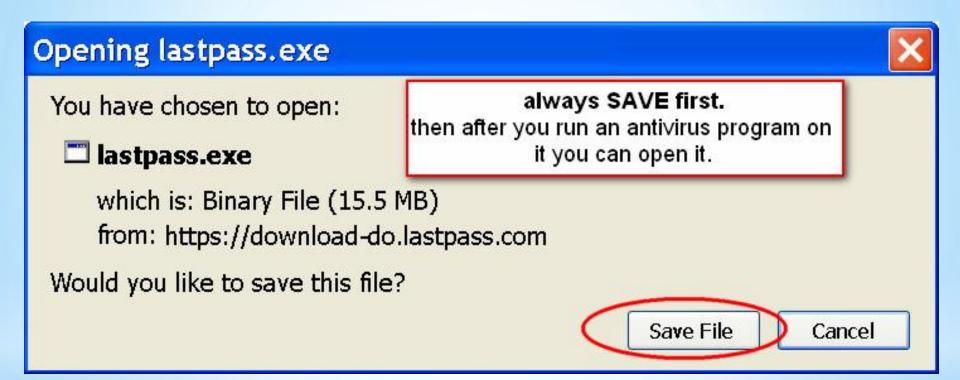

## Open File - Security Warning

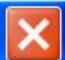

## Do you want to run this file?

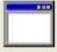

Name: lastpass(2).exe

Publisher: LastPass (Marvasol Inc)

Type: Application

From: C:\Documents and Settings\Paula\My Documents\Downlo...

Run

Cancel

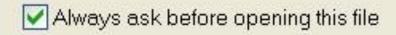

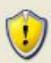

While files from the Internet can be useful, this file type can potentially harm your computer. Only run software from publishers you trust. What's the risk?

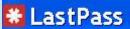

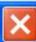

## LastPass \*\*\*\*

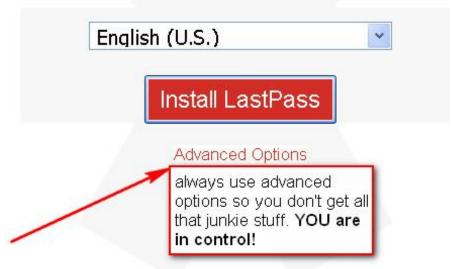

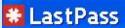

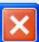

## **Advanced Options**

| <b>✓</b> Inte | ernet Explorer | Google Chrome          | ✓ Firefox              |
|---------------|----------------|------------------------|------------------------|
| Opera         |                | ✓ Safari               |                        |
| nstall Op     | tions          |                        |                        |
| MATERIAL CON  | C:\LastPass    |                        | Browse                 |
| ✓ Add id      | con to desktop | At least 50 MB of free | disk space is required |
| 76.1          | ptions         |                        |                        |

Reset to default recommended options

Back

Send anonymous error reporting to help improve LastPass

Install LastPass

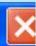

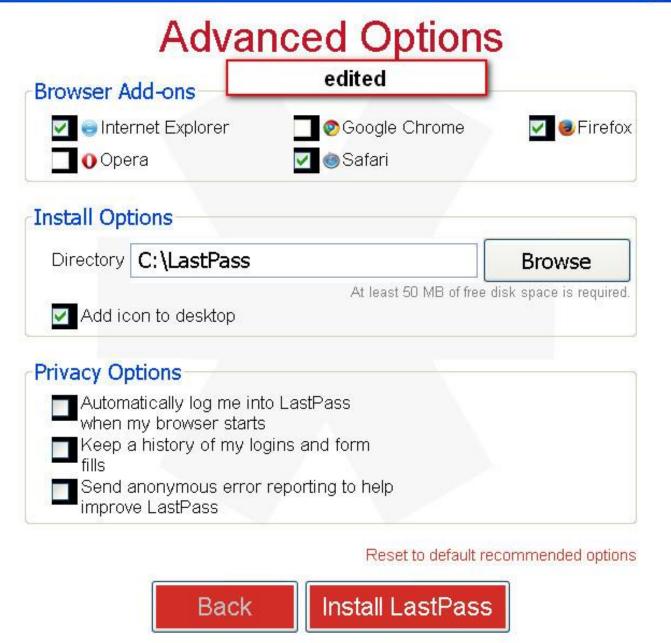

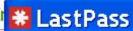

## Save Your Work

We'll need to close a few running programs.

Firefox

Please save your work before continuing.

Back

Close Programs

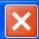

## Create or Log In

Please create an account, or log in to your existing account.

Create a New Account

Log In to Existing Account

Back

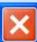

## Create a LastPass Account

#### Email

dit964@yahoo.com

#### Master Password

\*\*\*\*\*\*\*\*\*

Password Strength

#### **Confirm Master**

Password

\*\*\*\*\*\*\*\*\*

## Master Password

Reminder

kleinkindrs hoodletter vraagteken leeftijd

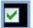

agree to: Terms of Service Privacy Statement

insertion point does not show. be careful typing

## The Last Password You Have to Remember

Get LastPass Free

## **Privacy Statement**

Jobs
Press Room
Privacy Statement
Terms of Service

### Your privacy is critically important to us. LastPass has a few guiding principles:

- We don't allow you to send LastPass critically important information like your usernames, passwords, account notes, and LastPass master password; instead your LastPass master password is used locally to encrypt the important data that's sent to us so that no one, including LastPass employees ever can access it.
- We don't ask you for personal information unless we truly need it.
- We don't share your personal information with anyone except to comply with the law, develop our products, or protect our rights.
- We don't store personal information on our servers unless required for the on-going operation of one of our services. (For example: If you choose to store login history, we keep login history, if you choose not to, we don't)

LastPass operates several websites including LastPass.com. It is LastPass' policy to respect your privacy regarding any information we may collect while operating our websites.

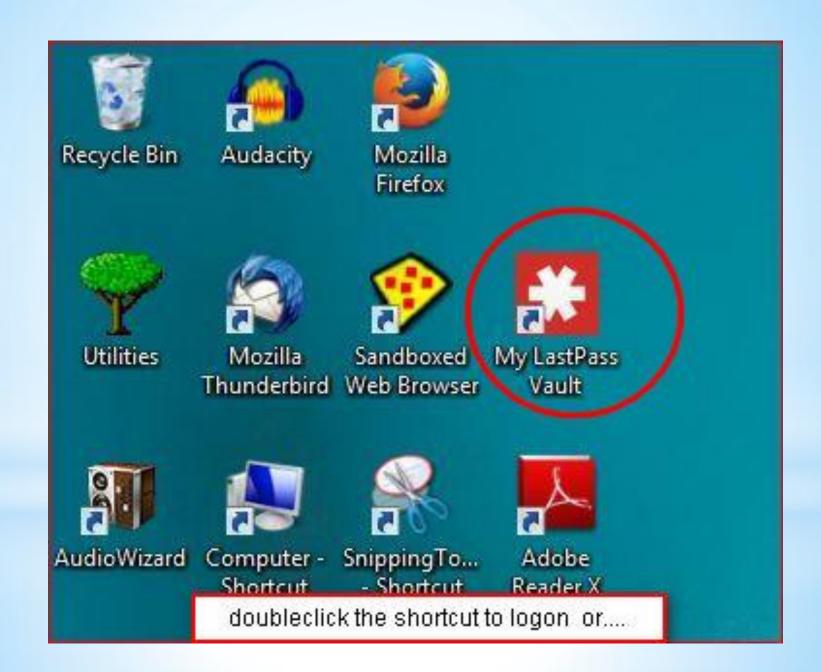

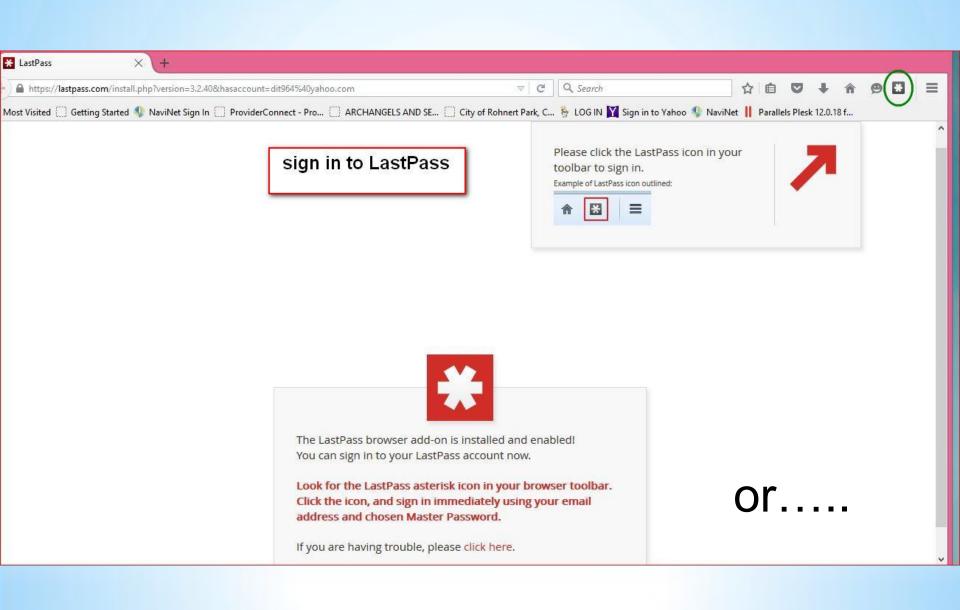

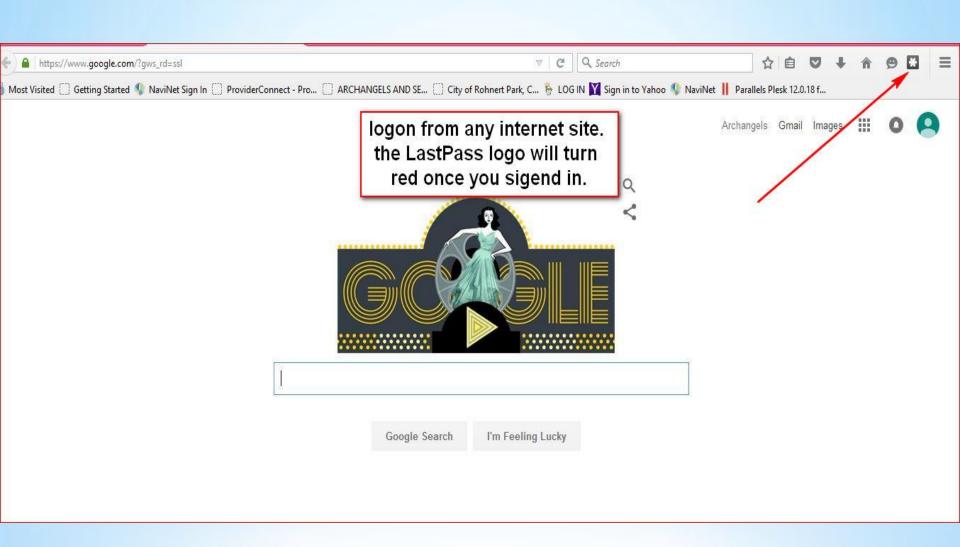

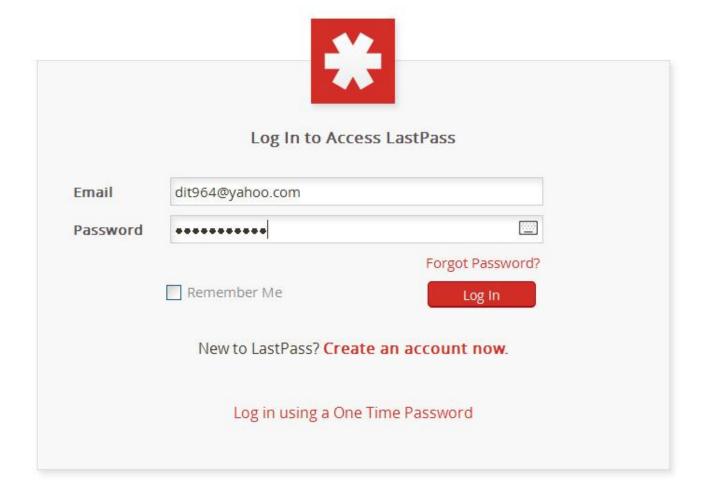

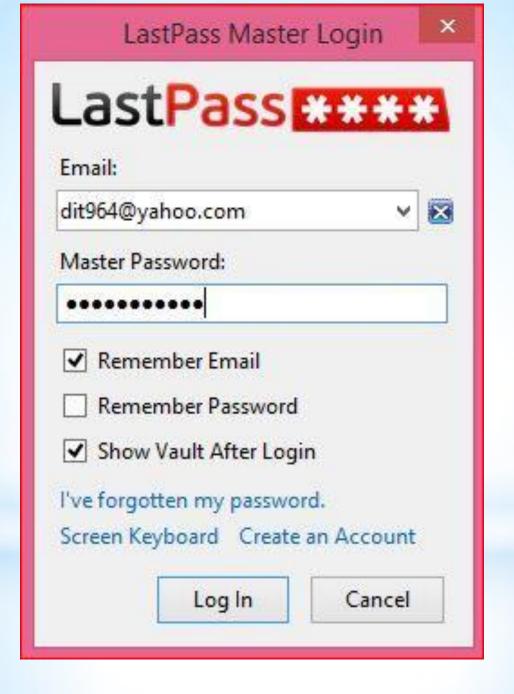

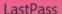

## Secure Your Passwords

LastPass found the following passwords stored insecurely on your computer. Importing these passwords into your LastPass vault helps secure them. Once they have been safely imported into LastPass, we'll delete them from your computer. Remember: they will always be available in your LastPass vault!

| Source            | Website         | Username              | Password |  |
|-------------------|-----------------|-----------------------|----------|--|
| Internet Explorer | navinet.navimed | traceyharvey103       | *****    |  |
| Internet Explorer | navinet.navimed | tharvey103            | *****    |  |
| Internet Explorer | login.yahoo.com | dit964@yahoo.com      | *****    |  |
| Mi-Fi             | Secure Note     | ASUS_Guest2           | *****    |  |
| Mi-Fi             | Secure Note     | ASUS_Guest3           | *****    |  |
| Wi-Fi             | Secure Note     | Verizon MIFI4510L 571 | *****    |  |
| Wi-Fi             | Secure Note     | georgygirl            | *****    |  |
| Wi-Fi             | Secure Note     | schildpad_2.4         | *****    |  |

Reveal Passwords

Back

No Thanks

Import

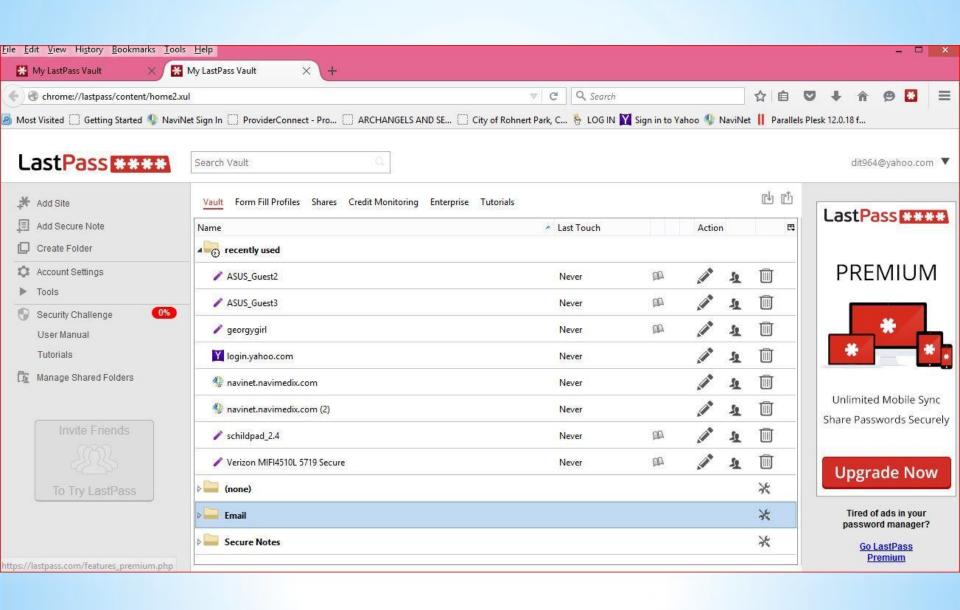